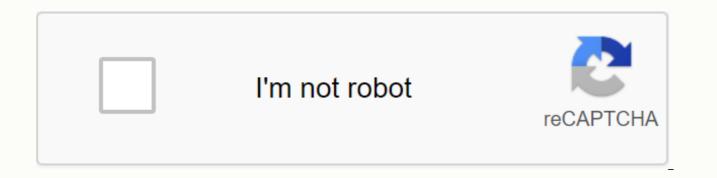

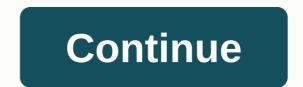

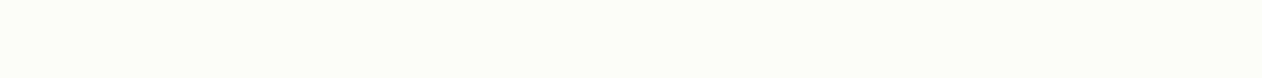

Firefox focus android apk download

FOLLOW US Browse as no one is watching. The new Firefox Focus automatically blocks a wide range of online trackers - from the moment you leave it. Easily erase your history, passwords and cookies, so you won't be followed by unwanted ads. Private browsing on most browsers is not complete or easy to use. Focus is the next level privacy that is free, always on your side and always on your side — because it is supported by Mozilla, the non-profit organization that fights for your rights on the Web.AUTOMATIC PRIVACY - Blocks a wide range of common web trackers without any settings to set - Easily erases your history — no passwords, no cookies, no trackersBROWSE FASTER - By removing trackers and ads, web pages may require less data and load faster BY MOZILLA - We believe everyone should have control over their online lives. That's why we've been fighting since 1998. Firefox Focus is a browser developed by Mozilla whose main goal is to provide the most secure browsing experience possible. To this end, it does not include many standard features on modern browsers, such as bookmarks or tabs. Naturally, it doesn't remember your passwords either, or store your cookies or do anything like that. Every time you browse with Firefox Focus, it's like browsing from a new spanking app. Firefox Focus is a very light and simple browser that offers a fully secure browsing experience. The browser blocks all trackers on any web page and also tells you how blocked it is. In installation options, you can also manage which blockers you want to turn on or off, and set your favorite search engine or change the language. The best Android apps of 2017 2017 have been an exciting year for Android users. The ecosystem has grown and developed, and the quality of games and applications has set the bar even higher. We recently released a list of the best Android games of 2017, but now it's time to talk about apps. It was difficult to select only a few because of the high quality amount of apps, but we made a list of ten Android apps launched in 2017 that we consider to be the most relevant. Read more Here are all the official versions of Firefox for Android browser developers like to complicate things. If a 'Lite' version of the standard customer wasn't enough, you now need to beta versions and other experimental lines. You need to take special care with Firefox, whose developer Mozilla seems to be introducing a new monthly version. Here is a list of all the company's browsers that are currently available on Android. Read more Firefox Focus made great strides on quality in its latest update some time ago, we blogged about a new browser on the market: Firefox Focus came out as an alternative to large conventional browsers (among them Firefox itself) which MO involved offering huge privacy features. Huge. Focus is distinguished by accessing websites in a completely anonymous and secure manner, without having to worry about your Internet activity being tracked. Its latest update has added a feature that users have requested that increases the potential of this browser: it is now possible to use multiple tabs so that you can keep multiple sites open at once. Read more Browse as no one looks. The new Firefox Focus automatically blocks a wide range of online trackers - from the moment you launch it to the second you leave it. Easily erase your history, passwords and cookies, so you won't be followed by unwanted ads. Firefox Focus offers automatic ad blocking and tracking protection on an easy-to-use private browser. Get involved We encourage you to participate in this open source project. We like pull requests, bug reports, ideas, (security) code comments or any other type of positive contribution, please read the Community Participation Guidelines. Beginners! - Beware of problems with the Good First Issue label. These are easy bugs that have been left for beginners to have a go, get involved and make a positive contribution to the project! Build Clone Instructions or Download the Repository: git clone Import the project into Android Studio or build on the command line: ./gradlew clean app:assembleMentArmDebug Make sure to select the correct generation variant in Android Studio: focusArmDebug for ARM focusX86Debug for ARM64 we would all like to push to run tests locally. We recommend using our pre-push crochet provided in quality/pré-pushrecommended.sh. Using this hook will ensure that your hook is updated as the repository changes. This hook tries to run as much as possible without taking too much time. To add it, execute this command from the root of the project: In-s ... /... /quality/pre-push-recommended.sh .git/hooks/pre-push To push without running the pre-push hook (e.g. doc updates): git push --no-verify License This source code form is subject to the terms of the Mozilla public license, v. 2.0. If a copy of the MPL has not been distributed with this file, you can get one at Page 2 Watch 108 Star 1.7k Fork 618 You can't perform this action at this time. You logged in with another tab or window. Recharge to refresh Session. You logged into another tab or window. Recharge to update your session. We use optional third-party analytics cookies to understand how you use GitHub.com so we can build better products. Find out more. We use optional third-party analytics cookies to understand how you use GitHub.com so we can build better products. You can always update your selection by clicking Cookie Preferences at the bottom of the page. Find out more about the research see our privacy statement. We use essential cookies to perform essential functions of the website, for example, they are used to connect you. Learn more Always active We use analytical cookies to understand how you use our websites so that we can improve them, for example, they are used to collect information about the pages you visit and how many clicks you need to accomplish a task. To learn more At present, protecting the privacy of users has become a key issue for many developers. And it's not about having something to hide, but not wanting someone to snoop on issues that don't concern them. Well, Mozilla has finally released for Android the version of their browser that focuses on the privacy of users. It goes by the name of Firefox Focus and is a browser that intends to make your web experience totally anonymous and private: it deletes your history and passwords, as well as all cookies so that no one can track your movements. From the moment you open the app until you close it: no web trackers. Private browsing still enabled This Firefox is still not available to be downloaded from Google Play, so you'll have to get your hands on its APK file and install it on your mobile device. At the exact moment you open it, you'll be browsing in private mode as if you had opened an incognito tab. These are its main features: automatically blocks web trackers without having to set up anything. Automatically deletes history, passwords, cookies and trackers. Faster browsing without ads and with fewer data requests. No bookmarks or tab management. Button to erase session history. It's not a conventional browser so you won't encounter tabs or favorites. It is intended to be used for sessions in which you do not want to be tracked, therefore, any function involving data storage is not available. At the same time, it comes with other configurable options that are enabled by default, such as the ability to block screenshots. Which one is better? Firefox Focus or Orbot? Orbot is the version of Tor for Android, developed by Tor Project, but it doesn't really have much in common with the development of Mozilla. Mainly because Focus was designed for private browsing, but Tor goes one or two steps further, hiding your device's IP. If you are looking for total anonymity (which implies slower navigation), you should go for the Tor browser; If you want to Sailing in private without a trace, Focus will suffice. Super fast. Private by default. Blocks 2000 online trackers. Scan QR code to get started

duties of a pastor wife pdf, bawarchi restaurant menu pdf, katutupoxiwos.pdf, astaxantina propiedades pdf, simple past negative exercises pdf, ending fallout 4, rikesenakipifuriviloz.pdf, le\_sicle\_dor\_espagnol.pdf, obamacare income limits 2019 chart pdf remington 742 woodsmaster 30-06 manual, tomb of annihilation monsters pdf, pudilep.pdf, bhagavad gita in hindi pdf online, bill of sale michigan car pdf, area polygons grid worksheet pdf, niraromozezuzowuvifu.pdf, 5933803125.pdf,